#### CSE 167:Introduction to Computer GraphicsLecture #18: Volume Rendering

Jürgen P. Schulze, Ph.D. University of California, San DiegoFall Quarter 2013

#### Announcements

- Cross-check all scores on Ted
- Two more blog deadlines: Sunday and Wednesday
- Final Project Presentations in CSE 1202, Thursday 3-6pm
	- ▶ Bring computer with VGA adapter
		- $\blacktriangleright$  contact instructor if this is not an option for you
- ▶ CAPE reminder

### Lecture Overview

- Volume Rendering
	- Overview
	- **Figure 5 Transfer Functions**
	- ▶ Rendering

### What is Volume Rendering?

- Volume Rendering is a set of techniques used to display a 2D projection of a volume data set.
- User specifies viewpoint, rendering algorithm and transfer function
	- Transfer function defines mapping of color and opacity to voxels
- $\blacktriangleright$  Wide spectrum of application domains

### Weather

### ▶ Clouds

http://www.youtube.com/watch?v=7obZdsEoGGA

### Lecture Overview

- Volume Rendering
	- Overview
	- ▶ Transfer Functions
	- ▶ Rendering

### Transfer Functions

- ▶ Most volume data sets consist of a single data value per voxel, for instance the measured material density.
- $\blacktriangleright$  This data value can be interpreted as:
	- **Luminance and rendered as a gray** value on a scale from black to white
	- An index into a color look-up table
- Another look-up table maps opacity to data values.

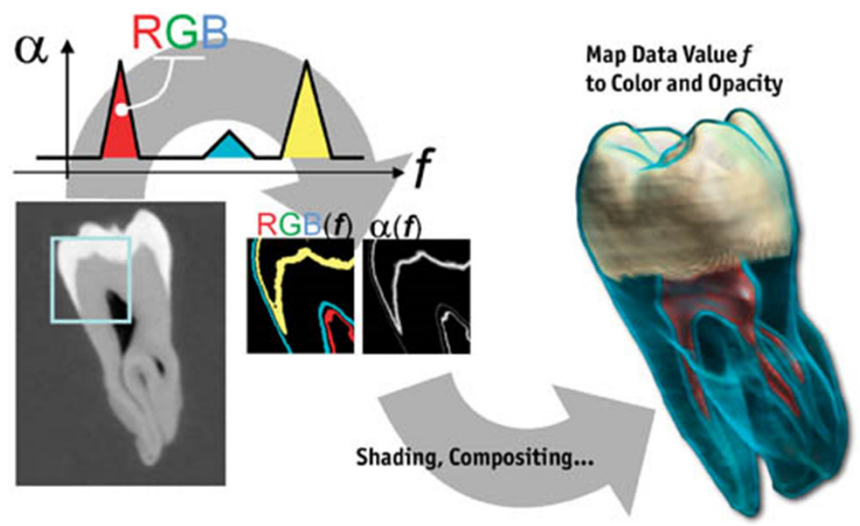

From GPU Gems

### Opacity Transfer Function

 $\blacktriangleright$  Modifying the mapping of data value to opacity exposes different parts of the volume.

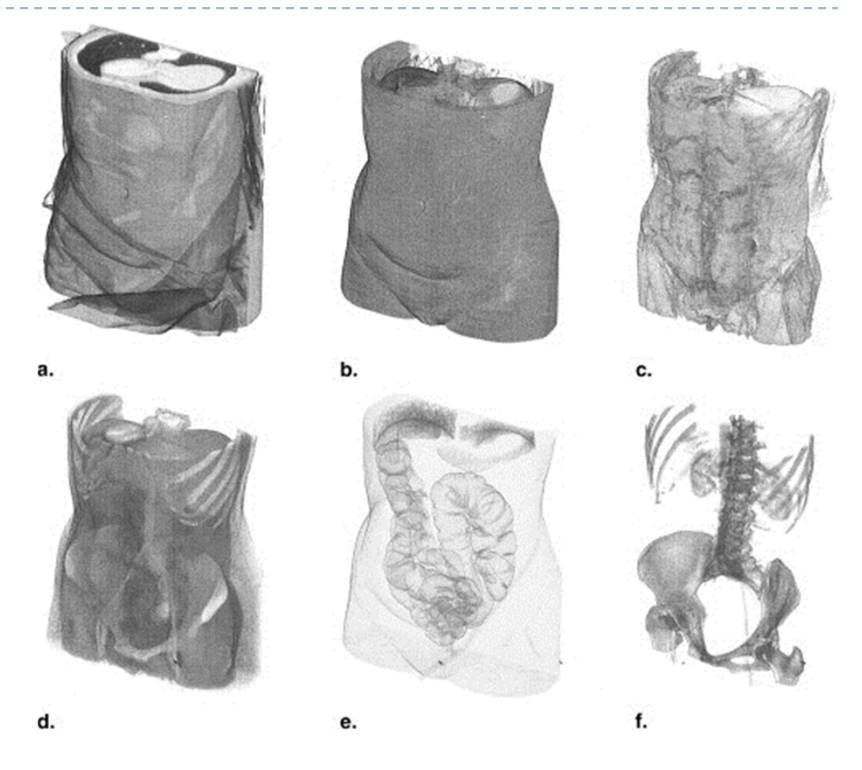

From Shin et al. 2004: Images a-f show decreasing opacity.

# Volume Filtering

- $\blacktriangleright$  Applying a filter to the volume data set can improve image quality
- $\blacktriangleright$  Filtering operation defined by filter kernel
- $\blacktriangleright$  Filter kernels on right:
	- $\blacktriangleright$  (a) blur filter
	- $\blacktriangleright$ (b) sharpen filter
	- $\blacktriangleright$ (c) edge filter
- $\blacktriangleright$  In 3D, filter kernels typically use a 6-, 18- or 26-voxel neighborhood

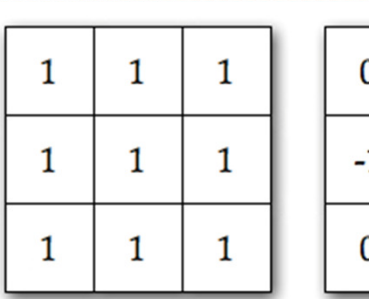

 $(a)$ 

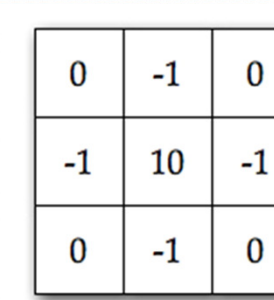

 $(b)$ 

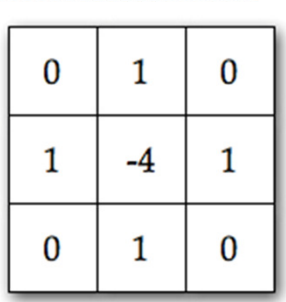

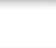

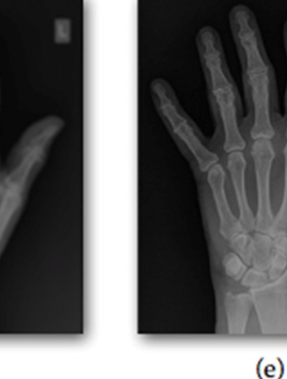

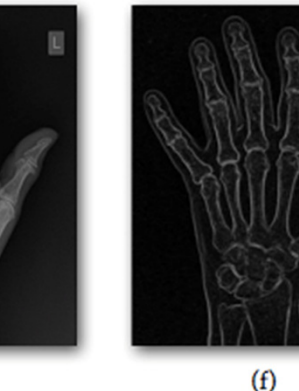

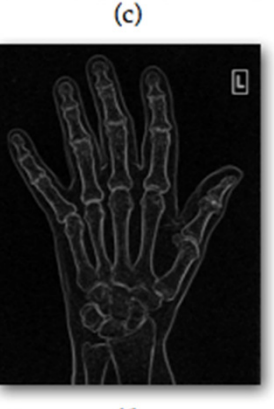

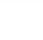

 $(d)$ 

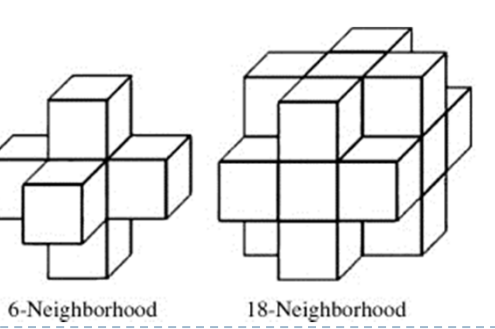

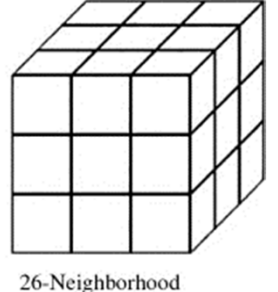

9ь

### Derived Voxel Data

- Applying a filter on the volume data set generates a new, derived volume data set.
- Derived volume data can be stored with original volume in a multi-channel volume data set.
- $\blacktriangleright$  Example:
	- Channel 1: original density data
	- Channel 2: gradient magnitude

### 2D Transfer Functions

 A 2D transfer function can map RGBA values separately to every combination of density data and gradient magnitude

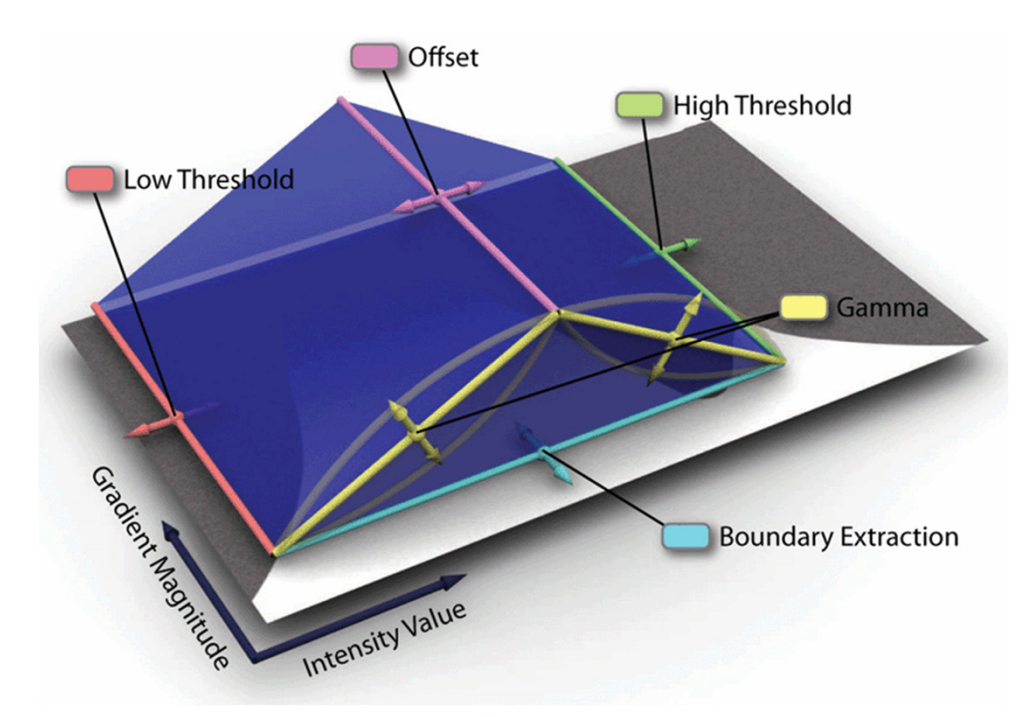

2D Transfer function and its parameters (Wan et al. 2009)

### 2D Transfer Functions

Example: Rectangular 2D transfer function editor

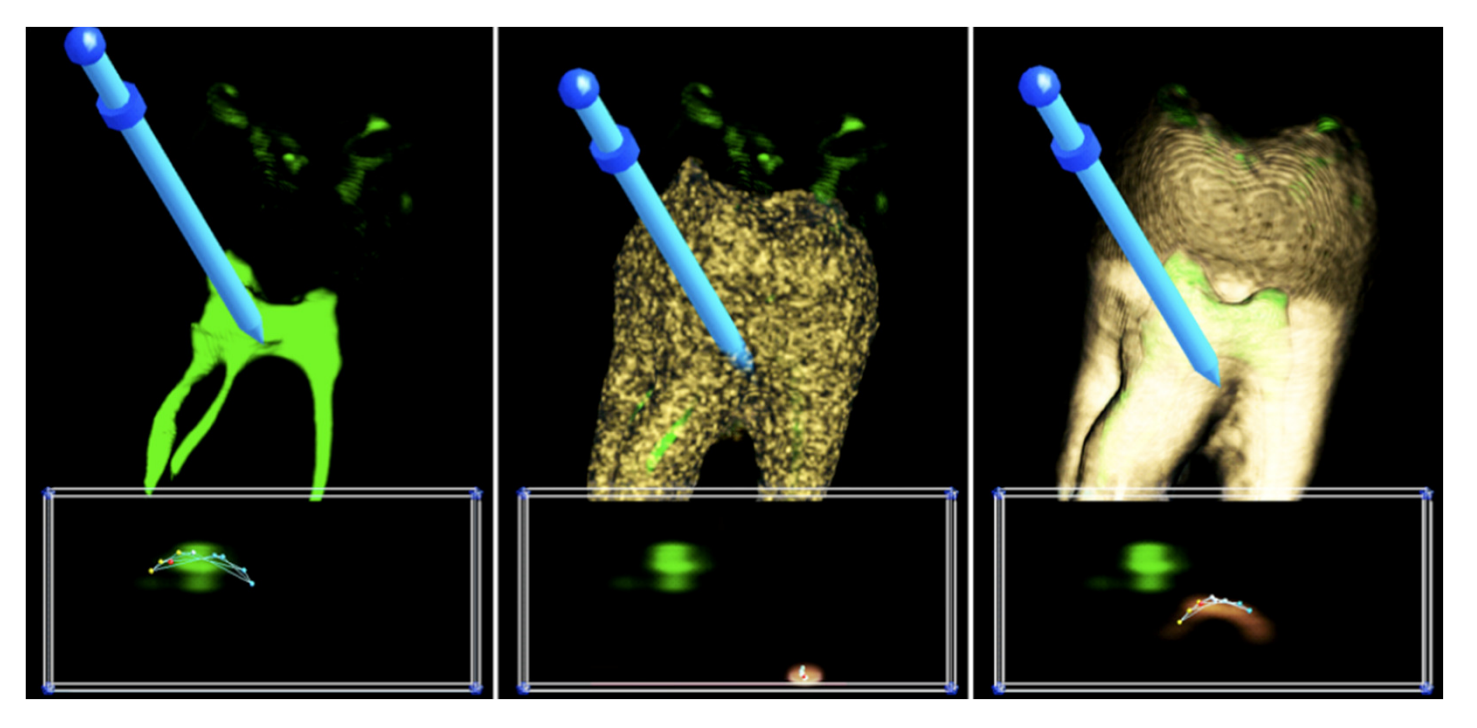

Images by Gordon Kindleman and Joe Kniss

### Lecture Overview

- Volume Rendering
	- Overview
	- **Transfer Functions**
	- ▶ Rendering

# Volume Rendering Techniques

- ▶ Iso-surface
- ▶ Cross-sections
- Direct volume rendering (DVR)
	- ▶ Slicing with 2D textures
	- $\blacktriangleright$  Translucent textures with image plane-aligned 3D textures
	- ▶ MIP
- $\blacktriangleright$  Spatial constraints
	- $\blacktriangleright$  Region of interest (cubic, spherical, slab)
	- ▶ Clipping plane

### Volume Rendering Techniques

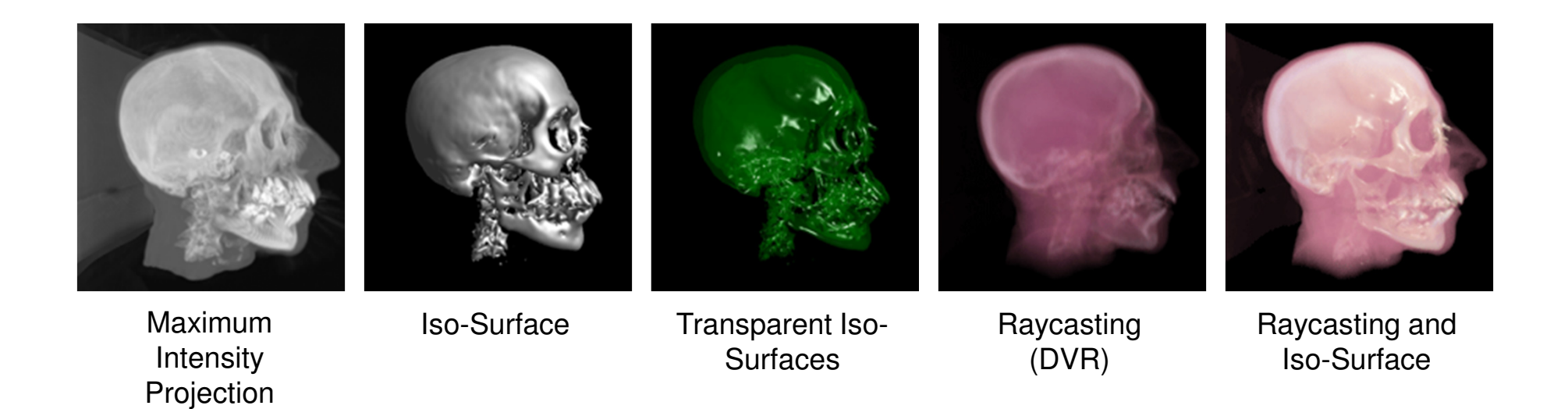

Images from: A Simple and Flexible Volume Rendering Framework for Graphics-Hardware-based Raycasting, Stegmaier et al. 2005

15

### Volume Rendering Outline

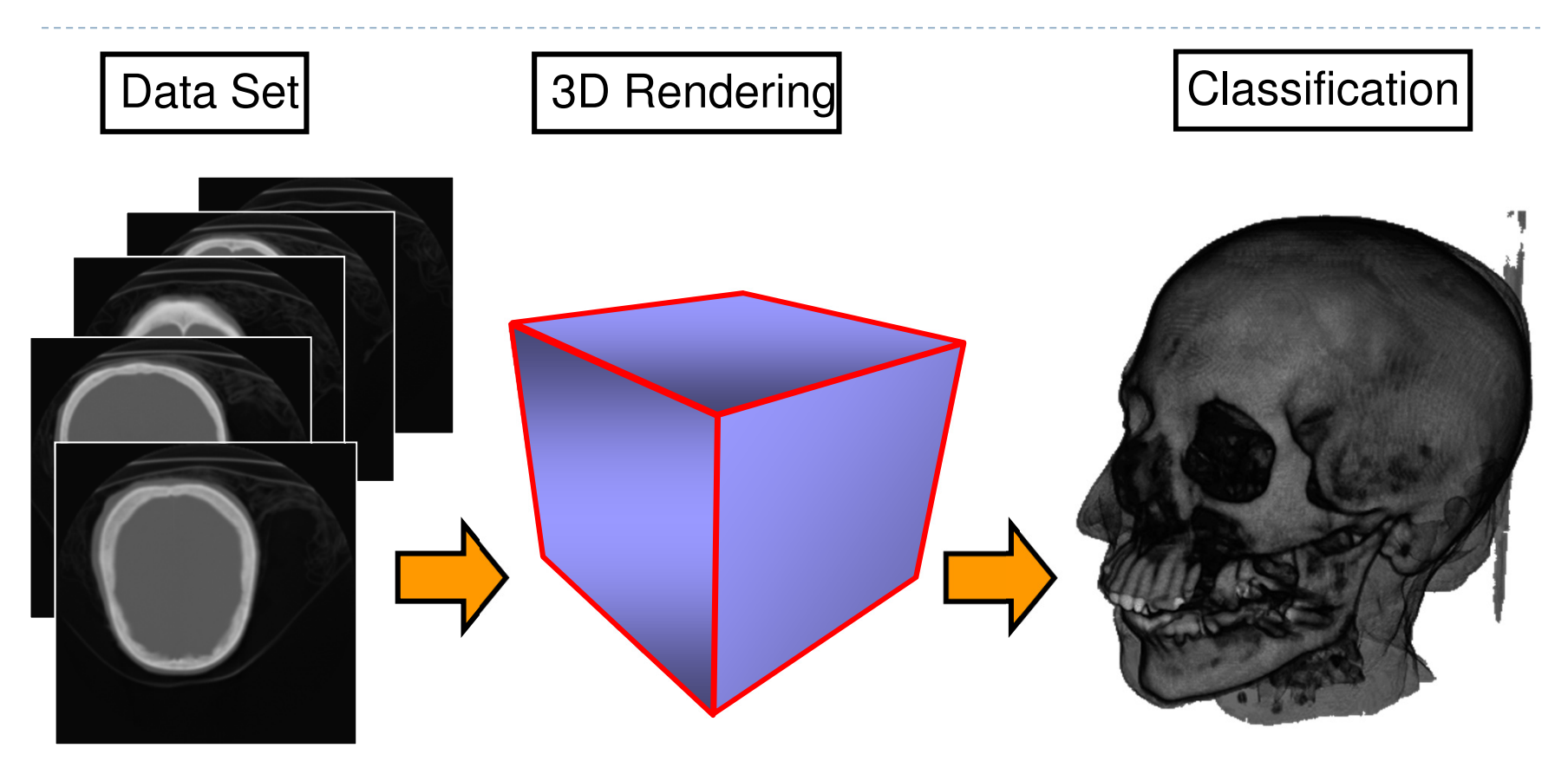

Rendering done in real-time on commodity graphics hardware

# Ray Casting

### ▶ Software Solution

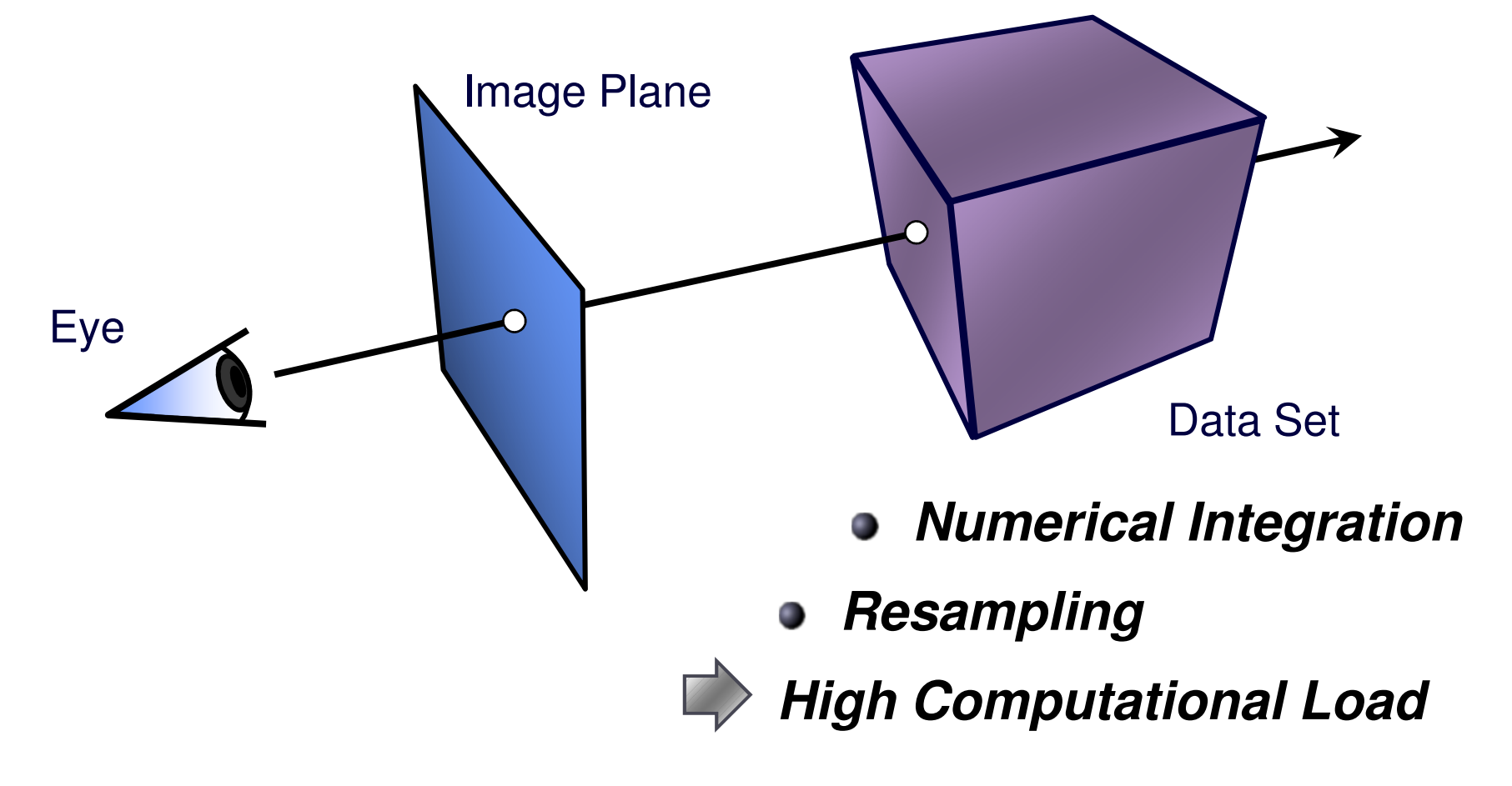

# Ray Casting

### ▶ Software Solution

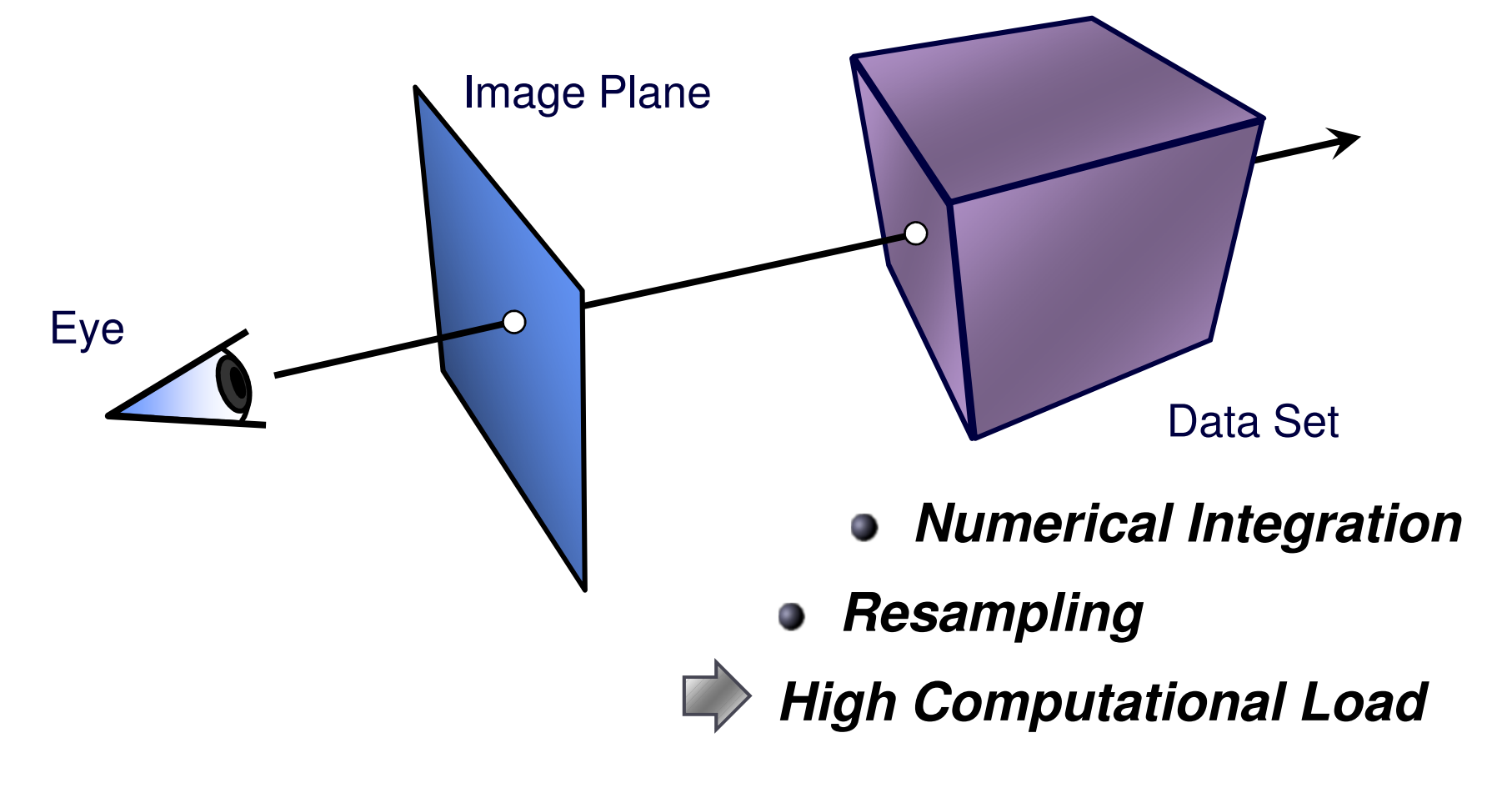

Plane Compositing

Proxy geometry (Polygonal Slices)

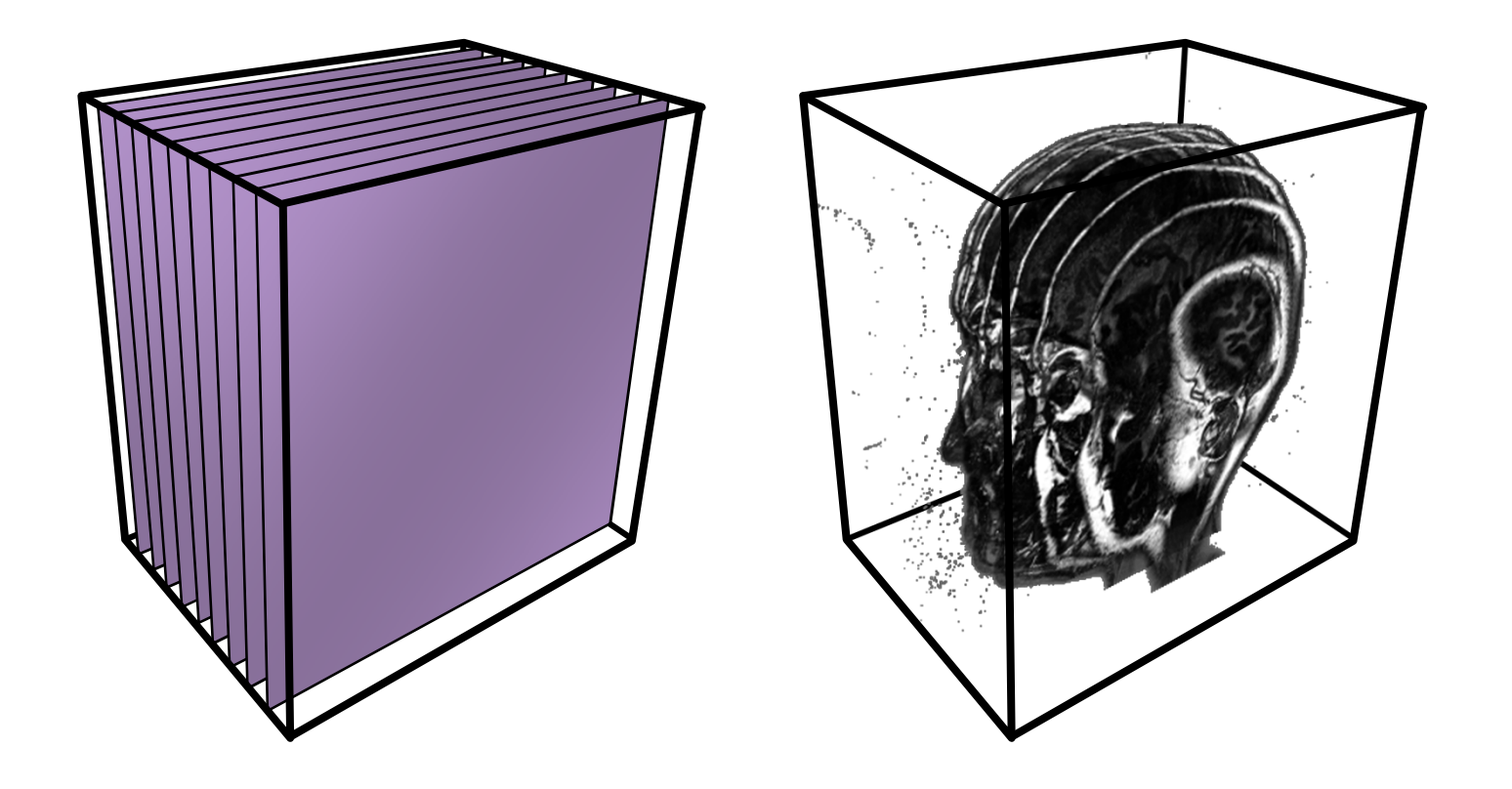

# Compositing

### Maximum Intensity Projection

No emission/absorptionSimply compute maximum value along a ray

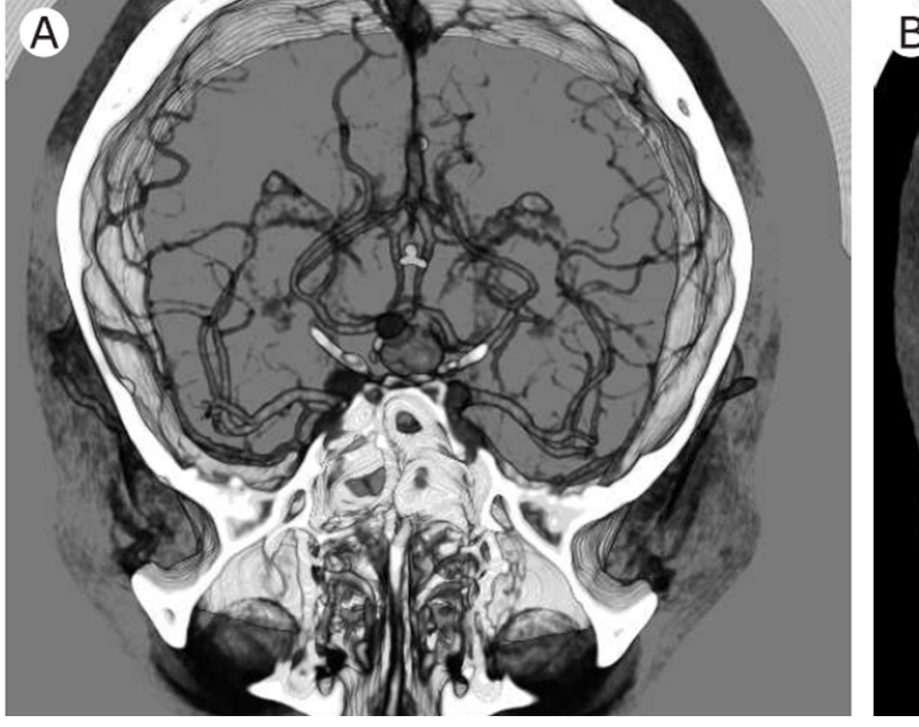

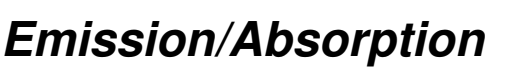

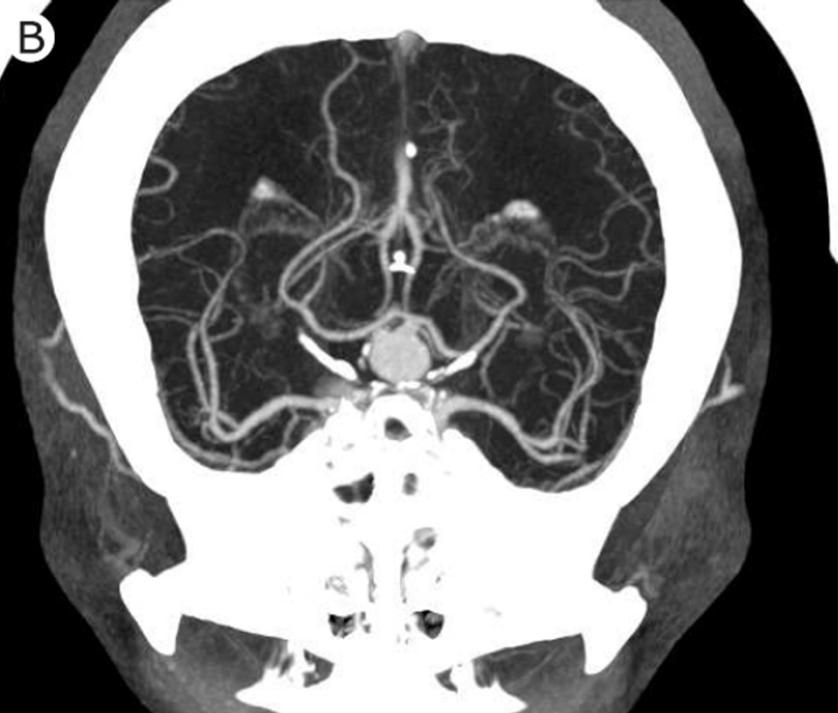

**Emission/Absorption Maximum Intensity Projection**

# 2D Textures

#### Draw the volume as a stack of 2D textures**Bilinear Interpolation in Hardware**

Decompostition into axis-aligned slices

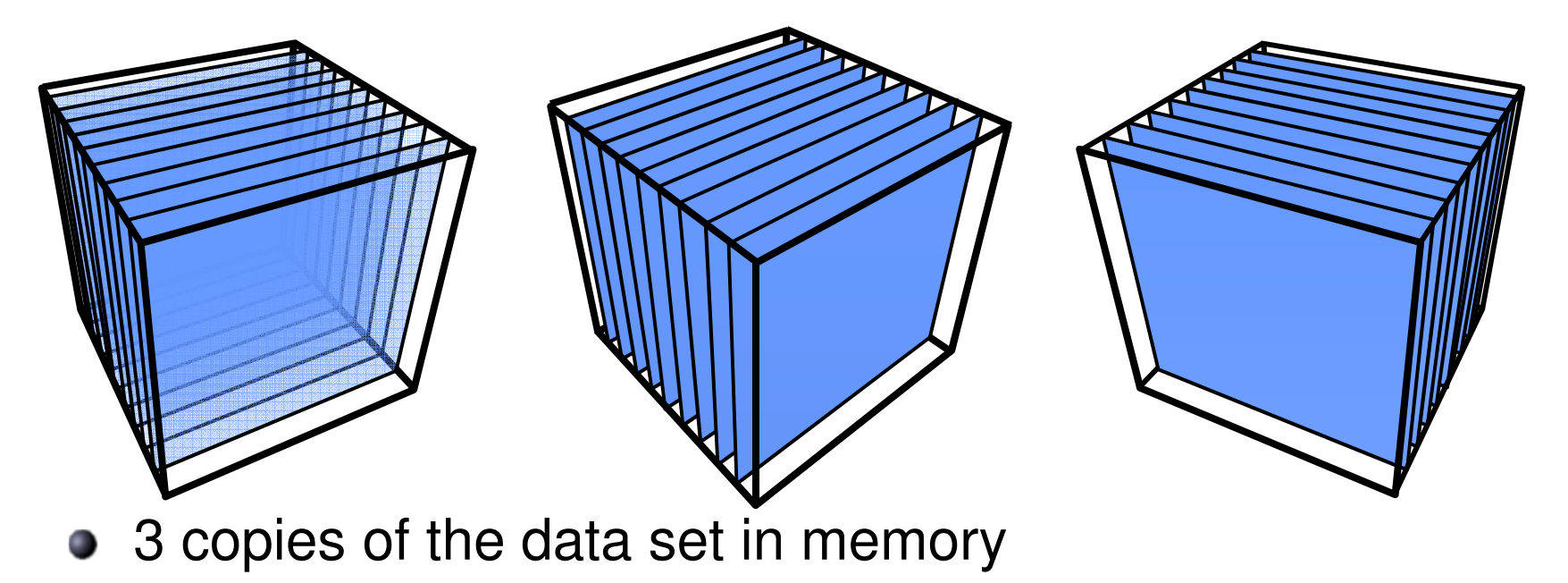

## 2D Textures: Drawbacks

**C** Sampling rate is inconsistent

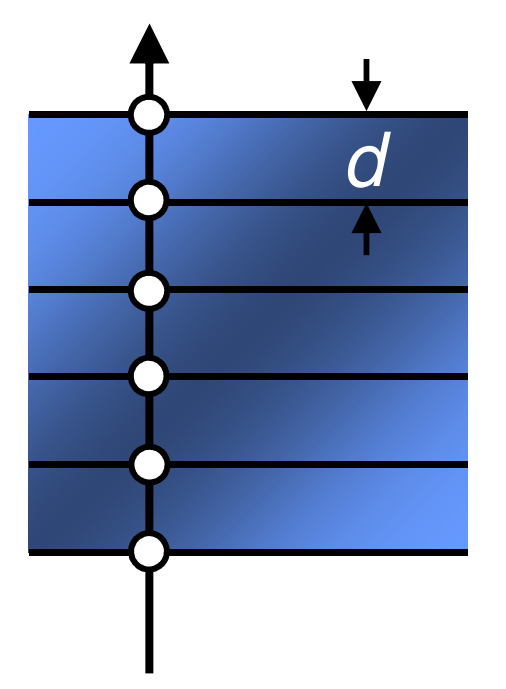

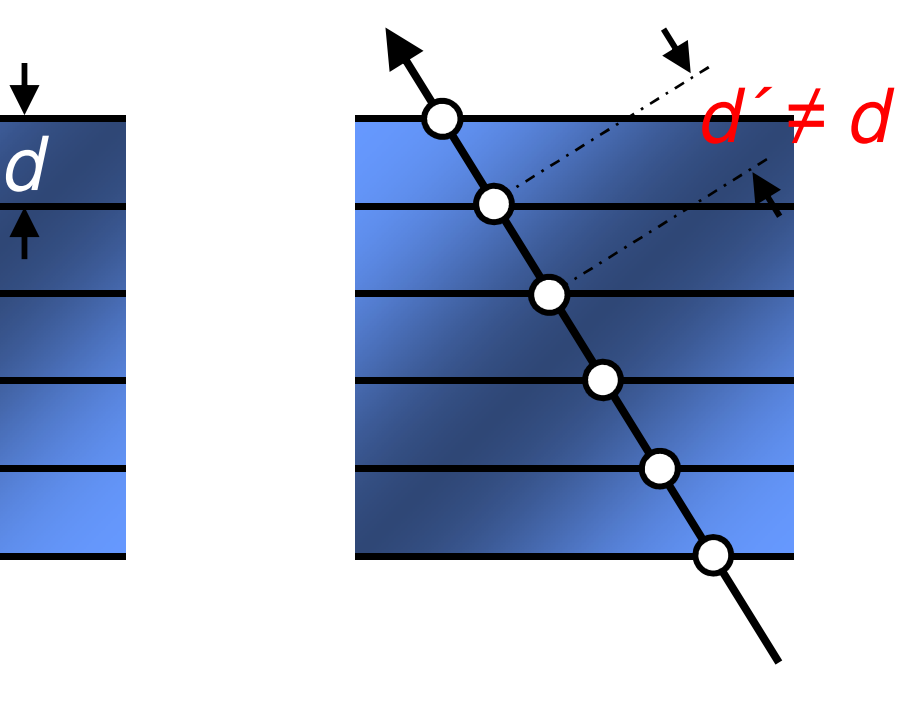

- **C** Emission/absorption slightly incorrect
- **Super-sampling on-the-fly impossible**

3D Textures

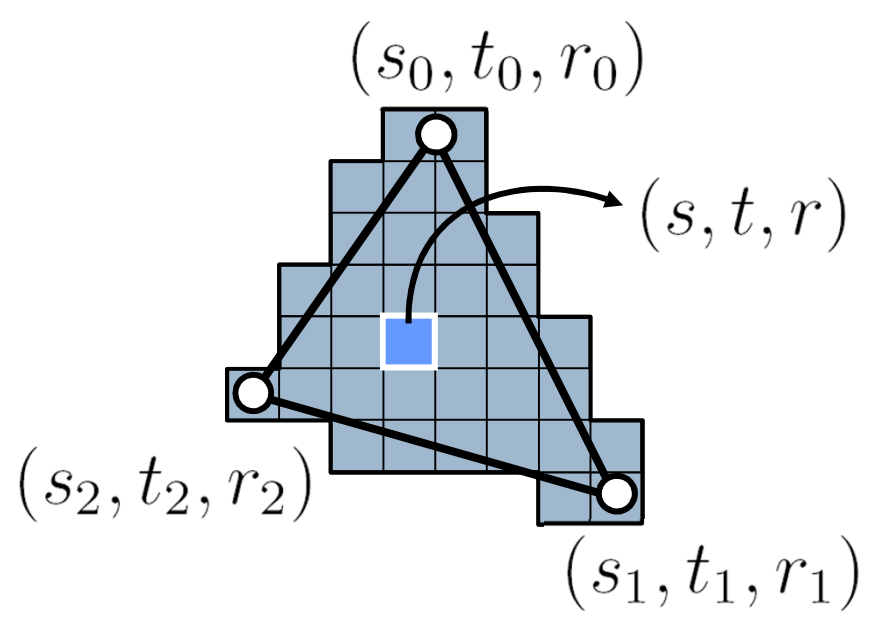

For each fragment:interpolate the texture coordinates**(barycentric)**

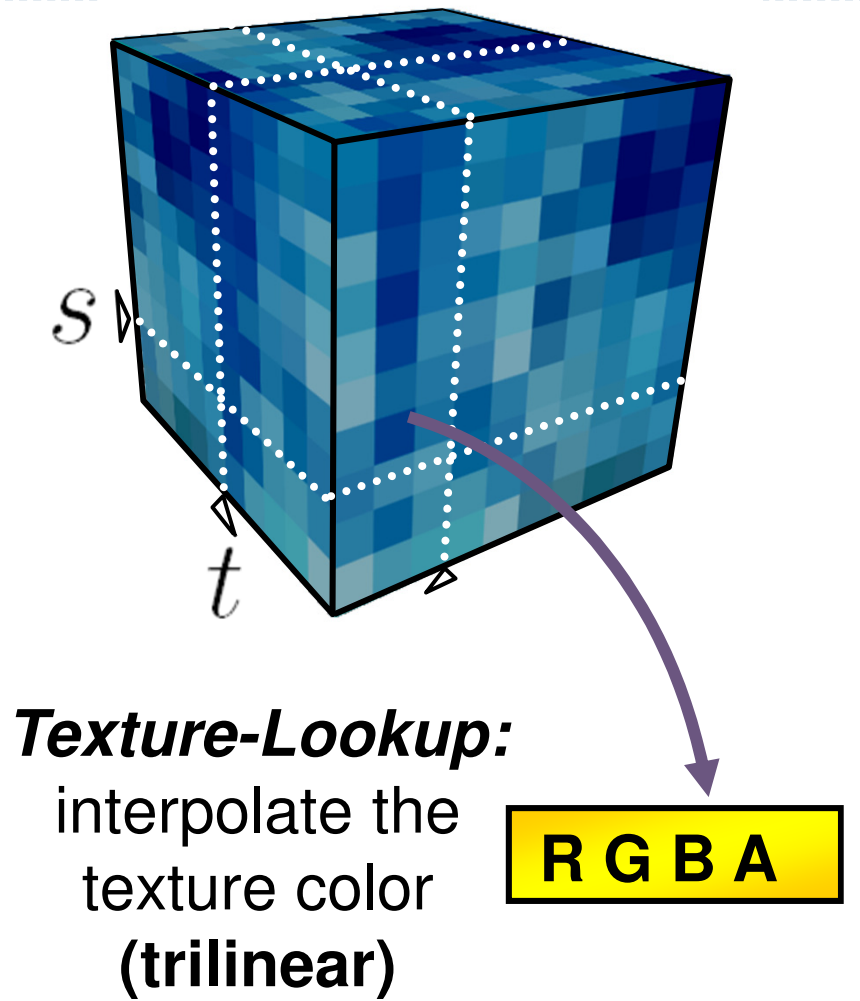

### 3D Textures

### **3D Texture:** Volumetric Texture Object

- **Trilinear Interpolation in Hardware**
- $\Rightarrow$  Slices parallel to the image plane

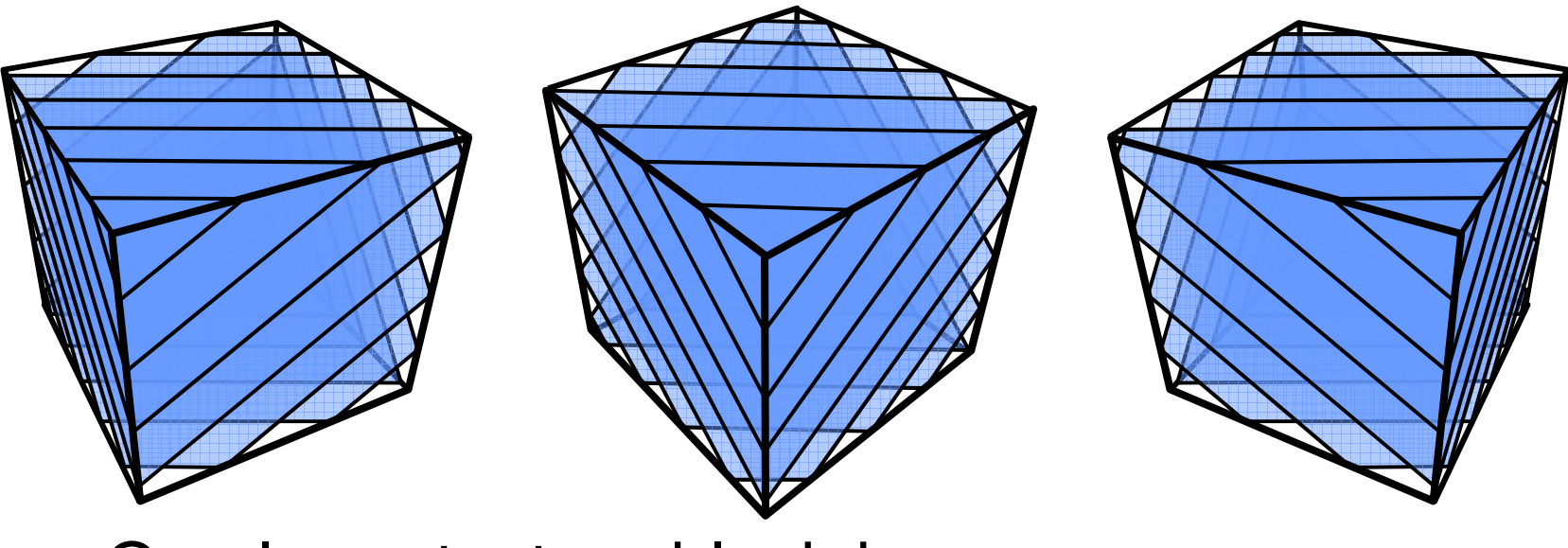

**C** One large texture block in memory

### Comparison of 2D with 3D Texturing

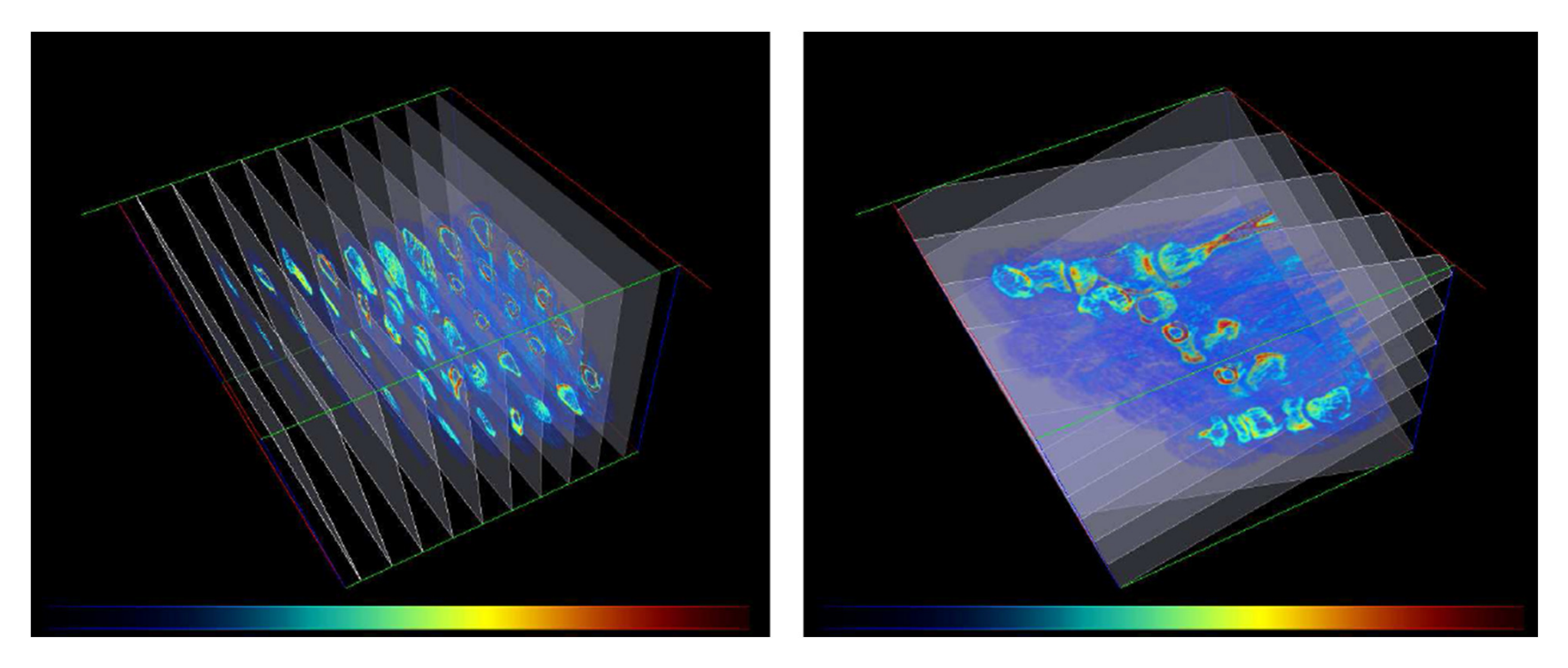

Left: 2D textures, right: 3D textures [Lewiner2006]

### Resampling via 3D Textures

**• Sampling rate is constant** 

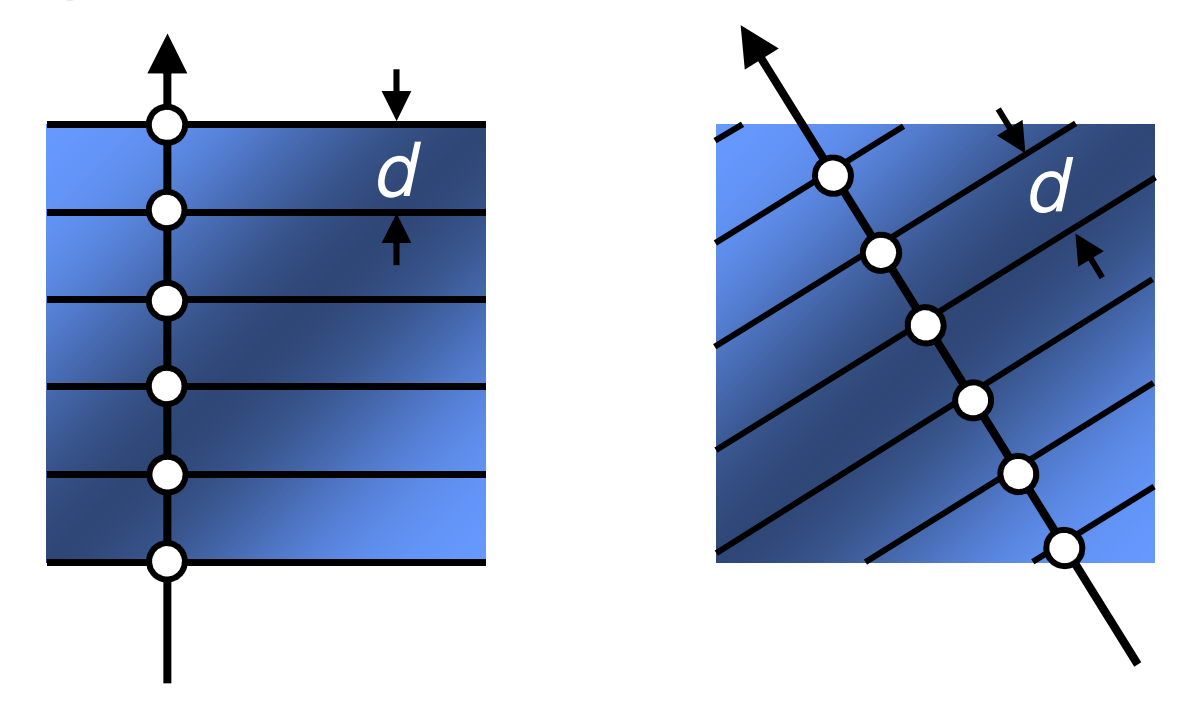

• Supersampling by increasing the number of slices

### Shadows

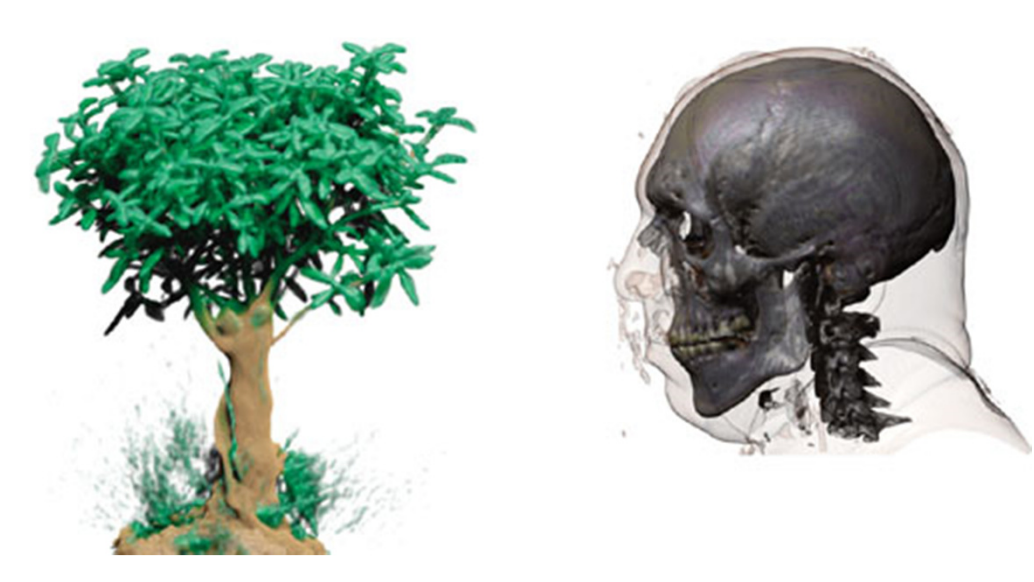

Volume rendering with shadows (from GPU Gems)

### Implementation: Loading a 3D Texture

- b. // init the 3D texture
- Þ <sup>g</sup>lEnable(GL\_TEXTURE\_3D\_EXT);
- $\mathbf b$ <sup>g</sup>lGenTextures(1, &tex\_glid);
- $\mathbf b$ <sup>g</sup>lBindTexture(GL\_TEXTURE\_3D\_EXT, tex\_glid);
- $\overline{\phantom{a}}$ // texture environment setup
- $\mathbf b$ glTexParameteri( GL\_TEXTURE\_3D\_EXT, GL\_TEXTURE\_MIN\_FILTER, GL\_LINEAR );
- $\overline{\phantom{a}}$ glTexParameteri( GL\_TEXTURE\_3D\_EXT, GL\_TEXTURE\_MAG\_FILTER, GL\_LINEAR );
- $\overline{\phantom{a}}$ glTexParameteri( GL\_TEXTURE\_3D\_EXT, GL\_TEXTURE\_WRAP\_R, GL\_CLAMP\_TO\_EDGE );
- $\mathbf b$ glTexParameteri( GL\_TEXTURE\_3D\_EXT, GL\_TEXTURE\_WRAP\_S, GL\_CLAMP\_TO\_EDGE );
- $\overline{\phantom{a}}$ glTexParameteri( GL\_TEXTURE\_3D\_EXT, GL\_TEXTURE\_WRAP\_T, GL\_CLAMP\_TO\_EDGE );
- $\overline{\phantom{a}}$ // load the texture image
- $\overline{\phantom{a}}$ <sup>g</sup>lTexImage3DEXT(GL\_TEXTURE\_3D\_EXT, // target
- $\mathbf b$ 0, // level
- $\mathbf b$ GL\_RGBA, // color storage
- $\mathbf{r}$ (int) tex  $ni()$ , // width
- $\mathbf b$ (int) tex  $ni()$ , // height
- $\mathbf{r}$ (int) tex\_nk(), // depth
- $\blacktriangleright$ 0, // border
- $\mathbf b$ GL\_COLOR\_INDEX, // format
- $\mathbf b$ GL\_FLOAT, // type
- Þ \_texture ); // allocated texture buffer
- $\mathbf{b}$ <sup>g</sup>lPixelTransferi(GL\_MAP\_COLOR, GL\_FALSE);

#### Demo: DeskVox

# ▶ DeskVox was created at IVL/Calit2<br>bttp://ivl.calit2.pet/wiki/index.php/VO

http://ivl.calit2.net/wiki/index.php/VOX\_and\_Virvo

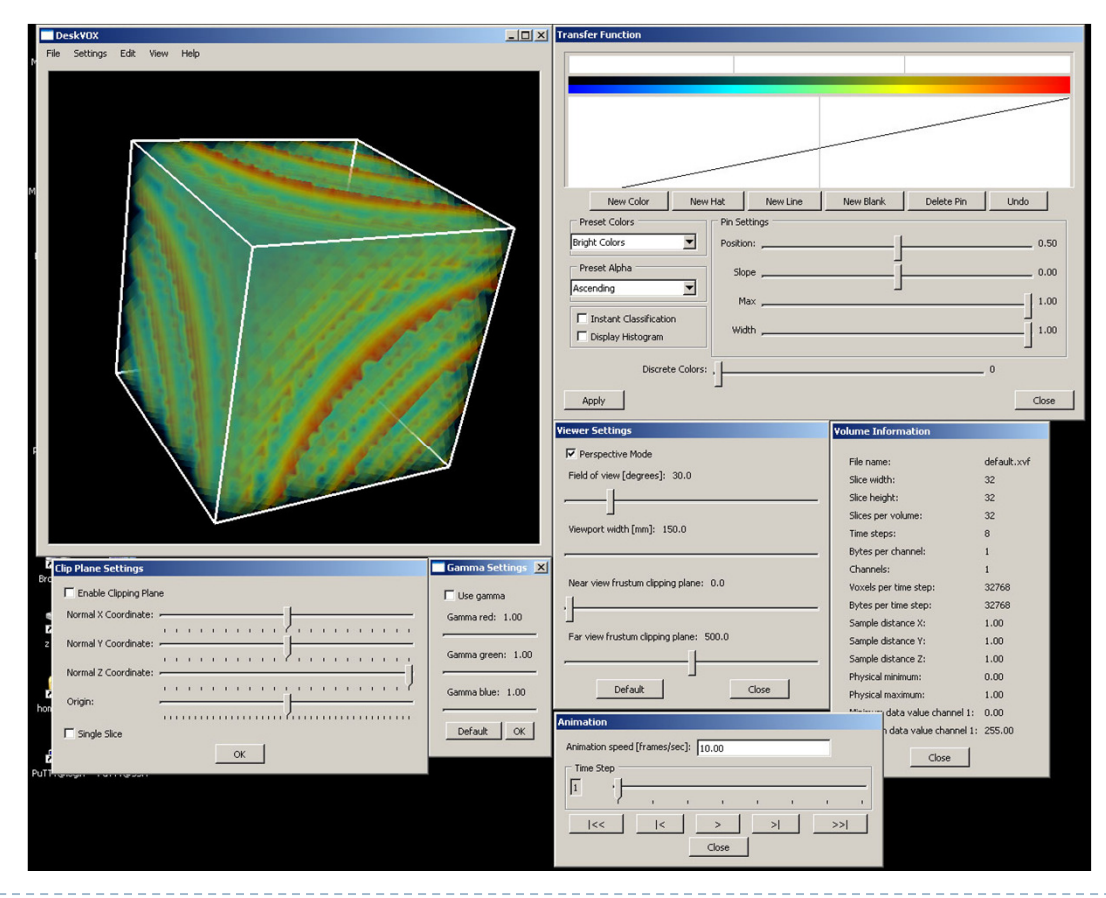

▶ 29

### Videos

### $\blacktriangleright$  Human head, rendered with 3D texture:

http://www.youtube.com/watch?v=94\_Zs\_6AmQw

### GigaVoxels:

http://www.youtube.com/watch?v=HScYuRhgEJw

#### References

### $\blacktriangleright$  Volume rendering tutorial with source code

- http://graphicsrunner.blogspot.com/2009\_01\_01\_archive.html
- $\blacktriangleright$  Simian volume rendering software
	- http://www.cs.utah.edu/~jmk/simian/

### Lecture Overview

### Deferred Rendering Techniques

- ▶ Deferred Shading
- ▶ Screen Space Ambient Occlusion
- ▶ Bloom
- Glow

# Deferred Rendering

- $\blacktriangleright$  Opposite to Forward Rendering, which is the way we have rendered with OpenGL so far
- Deferred rendering describes post-processing algorithms
	- **Requires two-pass rendering**
	- ▶ First pass:
		- $\blacktriangleright$  Scene is rendered as usual by projecting 3D primitives to 2D screen space.
		- Additionally, an off-screen buffer (G-buffer) is populated with additional information about the geometry elements at every pixel  $\Box$  Examples: normals, diffuse shading color, position, texture coordinates
	- Second pass:
		- An algorithm, typically implemented as a shader, processes the Gbuffer to generate the final image in the back buffer

### Lecture Overview

### Deferred Rendering Techniques

- Deferred Shading
- ▶ Screen Space Ambient Occlusion
- ▶ Bloom
- Glow

#### ▶ The Future of Computer Graphics

# Deferred Shading

- $\blacktriangleright$  Postpones shading calculations for a fragment until its visibility is completely determined
	- ▶ Only fragments that really contribute to the image are shaded
- $\blacktriangleright$  Algorithm:
	- $\blacktriangleright$  Fill a set of buffers with common data, such as diffuse texture, normals, material properties
	- $\blacktriangleright$  For the lighting just render the light extents and fetch data from these buffers for the lighting computation
- $\blacktriangleright$  Advantages:
	- $\blacktriangleright$ Decouples lighting from geometry
	- ▶ Several lights can be applied with a single draw call: more than 1000 light sources can be rendered at 60 fps
- $\blacktriangleright$  Disadvantages:
	- $\blacktriangleright$  Consumes more memory, bandwidth and shader instructions than traditional rendering

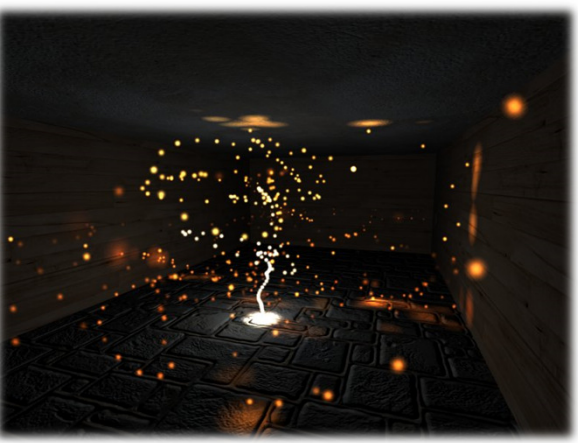

Particle system with glowing particles.Source: Humus 3D

#### Reference

### Deferred Shading Tutorial:

▶ http://bat710.univlyon I.fr/~jciehl/Public/educ/GAMA/2007/Deferred Shading Tu torial\_SBGAMES2005.pdf

### Lecture Overview

### Deferred Rendering Techniques

- ▶ Deferred Shading
- ▶ Screen Space Ambient Occlusion
- ▶ Bloom
- Glow

#### ▶ The Future of Computer Graphics

### Screen Space Ambient Occlusion

- $\blacktriangleright$ Screen Space Ambient Occlusion is abbreviated as SSAO
- $\blacktriangleright$  "Screen Space" refers to this being a deferred rendering approach  $\blacktriangleright$
- $\blacktriangleright$ Rendering technique for approximating ambient occlusion in real time
- $\mathbf{r}$ Developed by Vladimir Kajalin while working at Cryte k
- $\blacktriangleright$  First use in 2007 PC game Crysis

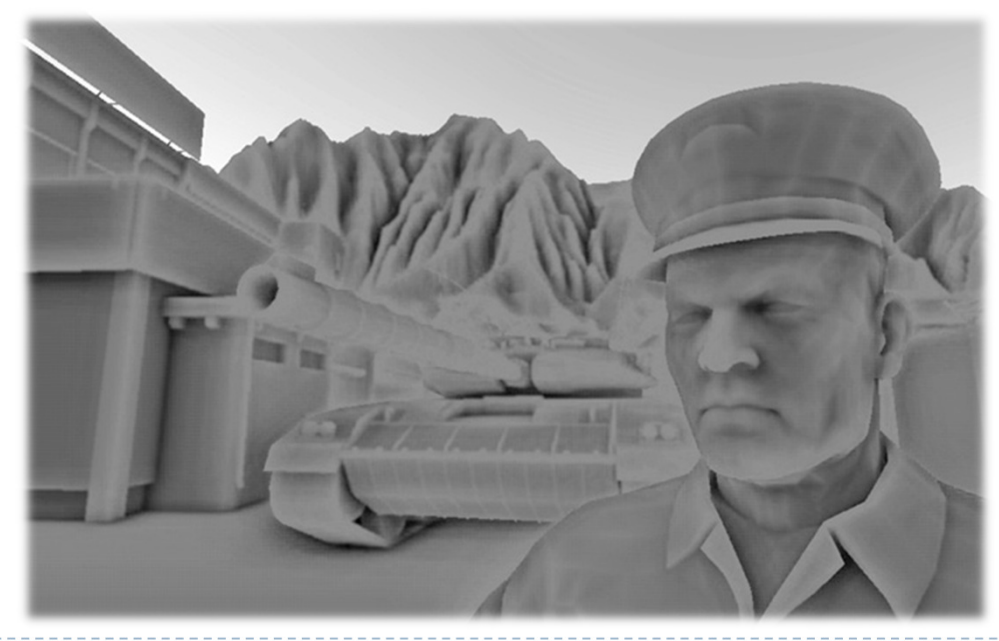

SSAO component

### Ambient Occlusion

- $\blacktriangleright$  Attempts to approximate global illumination
	- Very crude approximation
- $\blacktriangleright$  Unlike local methods like Phong shading, ambient<br>enclusion is a global method occlusion is a global method
	- $\blacktriangleright$  Illumination at each point is a function of other geometry in the scene
- Appearance achieved by ambient occlusion is similar to the way an object appears on an overcast day
	- $\blacktriangleright$  Example: arm pit is hit by a lot less light than top of head
- $\blacktriangleright$  In the industry, ambient occlusion is often referred to as "sky light"

### SSAO Demo

### Screen Space Ambient Occlusion (SSAO) in Crysis

#### http://www.youtube.com/watch?v=ifdAILHTcZk

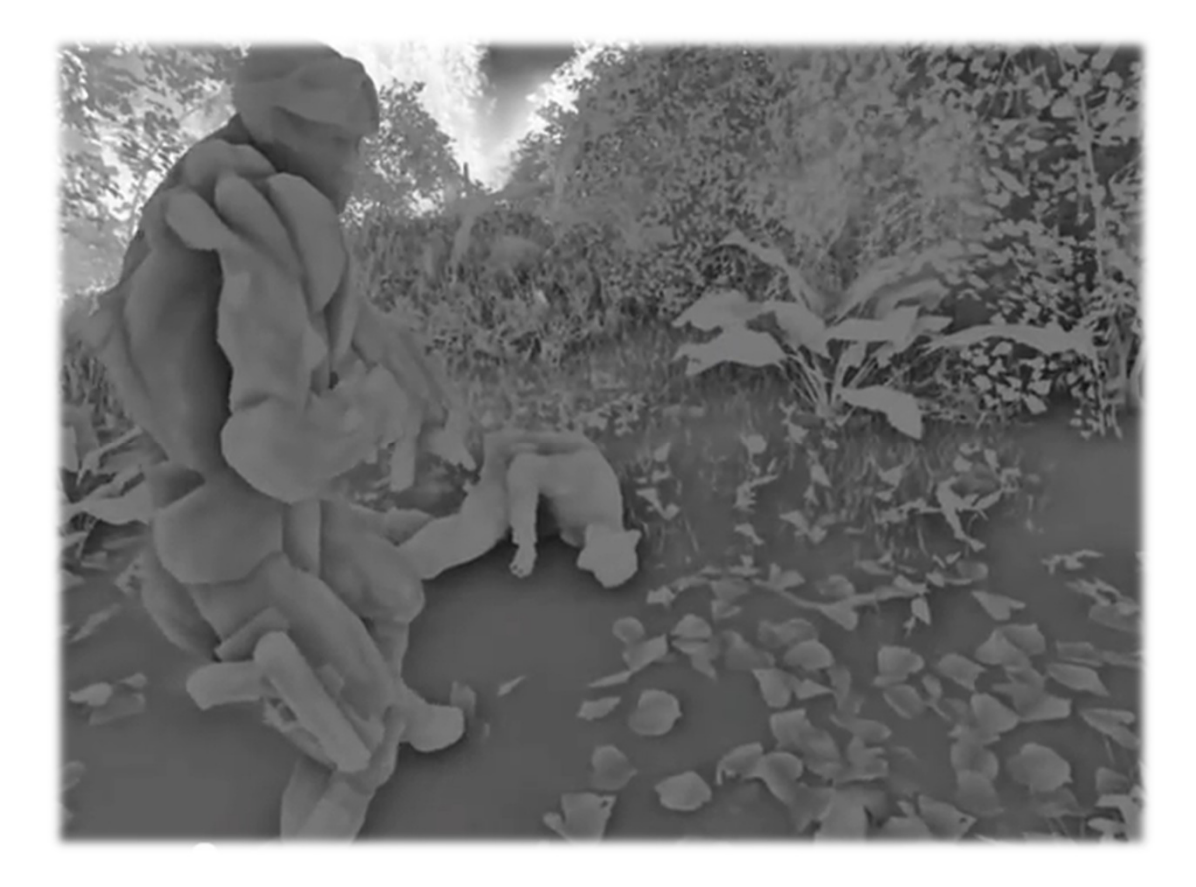

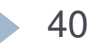

# Basic SSAO Algorithm

#### $\blacktriangleright$  First pass:

Render scene normally and write z values to g-buffer's alpha channel

#### ▶ Second pass:

- $\blacktriangleright$  Pixel shader samples depth values around the processed fragment and computes amount of occlusion, stores result in red channel
- $\blacktriangleright$  Occlusion depends on depth difference between sampled fragment and currently processed fragment

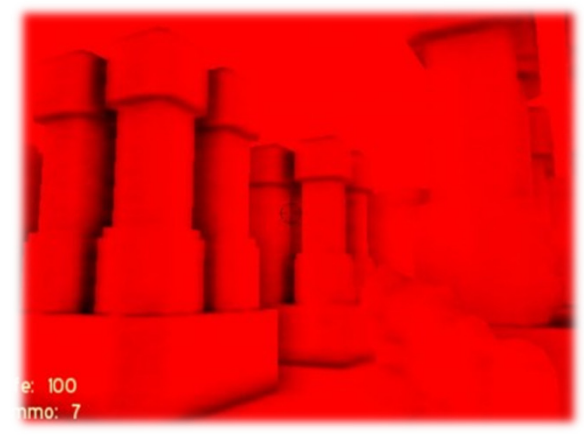

Ambient occlusion values in red color channelSource: www.gamerendering.com

### SSAO With Normals

### First pass:

 Render scene normally and copy z values to g-buffer's alpha channel and scene normals to g-buffer's RGB channels

#### ▶ Second pass:

 $\triangleright$  Use normals and z-values to compute occlusion between<br>current pixel and several samples around that pixel current pixel and several samples around that pixel

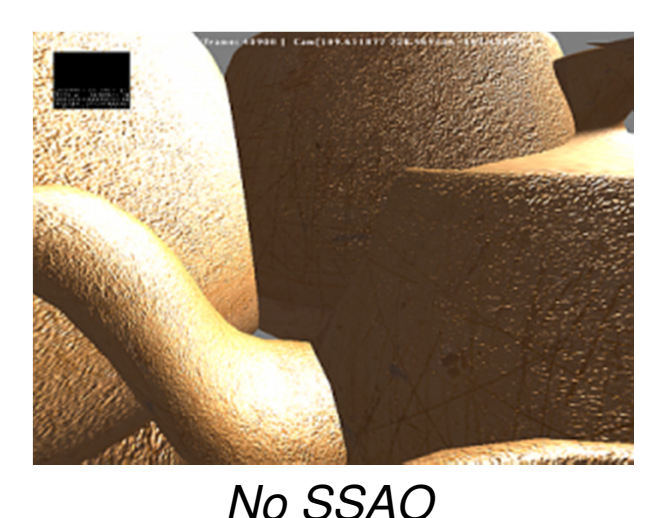

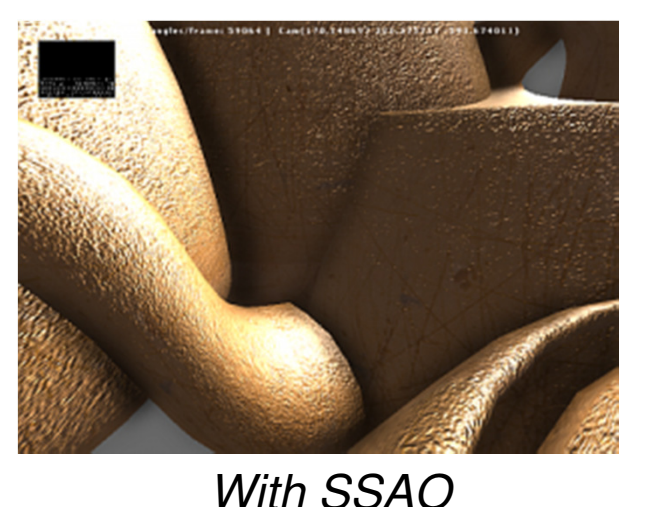

### SSAO Discussion

#### Advantages:

- Deferred rendering algorithm: independent of scene complexity
- $\blacktriangleright$ No pre-processing, no memory allocation in RAM
- $\blacktriangleright$ Works with dynamic scenes
- $\blacktriangleright$ Works in the same way for every pixel
- No CPU usage: executed completely on GPU

#### Disadvantages:

- **Local and view-dependent (dependent on adjacent texel depths)**<br>
and the literature of the depth of the set of the set of the set of the set of the set of the set of the set o
- $\blacktriangleright$  Hard to correctly smooth/blur out noise without interfering with depth discontinuities, such as object edges, which should not be smoothed out

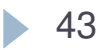

### References

- **Nvidia's documentation:**<br>http://doveloper.downloa
	- http://developer.download.nvidia.com/SDK/10.5/direct3d/Source/ScreenSpaceAO/doc/ScreenSpaceAO.pdf
- SSAO shader code from Crysis:<br>Nativelles 143.227.17746 sum abo<sup>2</sup>
	- http://69.163.227.177/forum.php?mod=viewthread&tid=772
- Another implementation:
	- http://www.gamerendering.com/2009/01/14/ssao/

### Lecture Overview

### Deferred Rendering Techniques

- ▶ Deferred Shading
- ▶ Screen Space Ambient Occlusion
- Bloom
- Glow

### ▶ The Future of Computer Graphics

### Bloom Effect

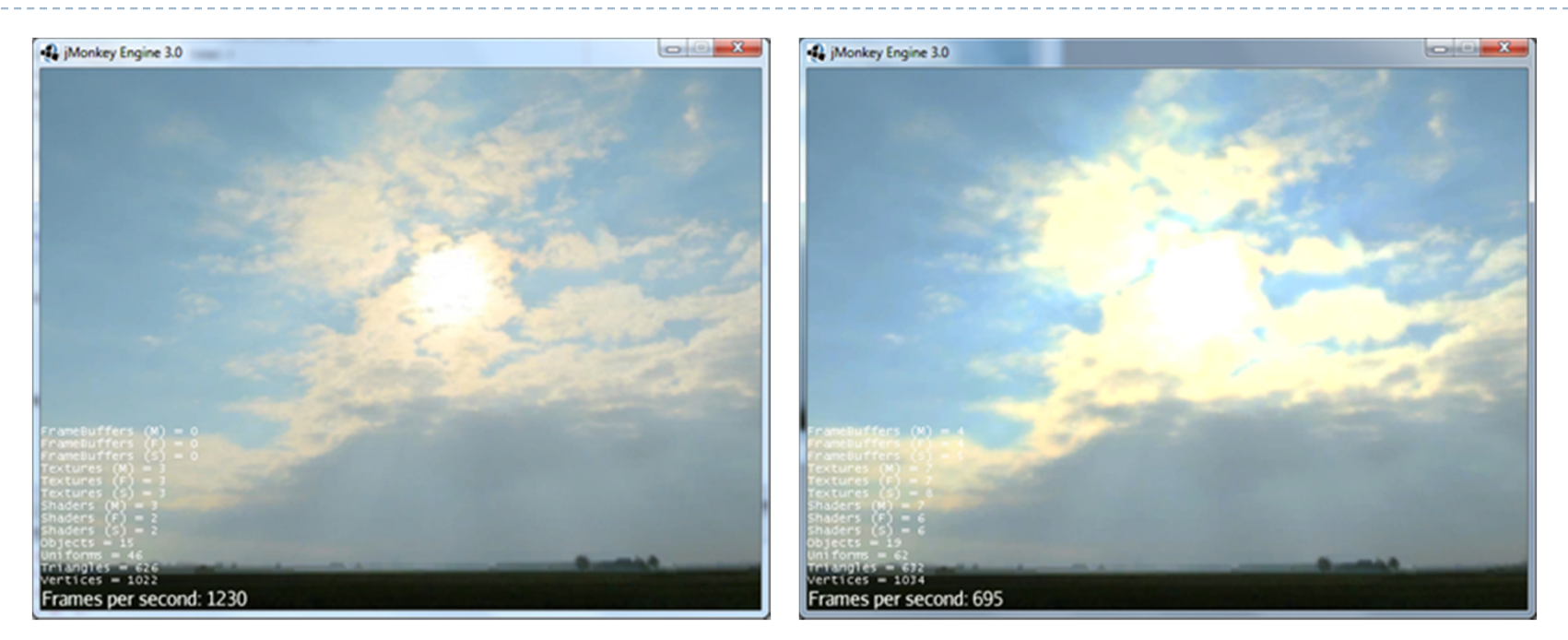

Left: no bloom, right: bloom.Source: http://jmonkeyengine.org

#### Bloom gives a scene a look of bright lighting and overexposure

## Bloom Shader

- $\blacktriangleright$  Post-processing filter: applied after scene is rendered normally
- $\blacktriangleright$  Step 1: Extract all highlights of the rendered scene, superimpose them and make them more intense
	- $\blacktriangleright$ Operates on back buffer
	- $\blacktriangleright$  Often done with off-screen buffer smaller than frame buffer
	- $\blacktriangleright$ Highlights found by thresholding luminance
- Step 2: Blur off-screen buffer, e.g., with Gaussian blurring
- Step 3: Composite off-screen buffer with back buffer

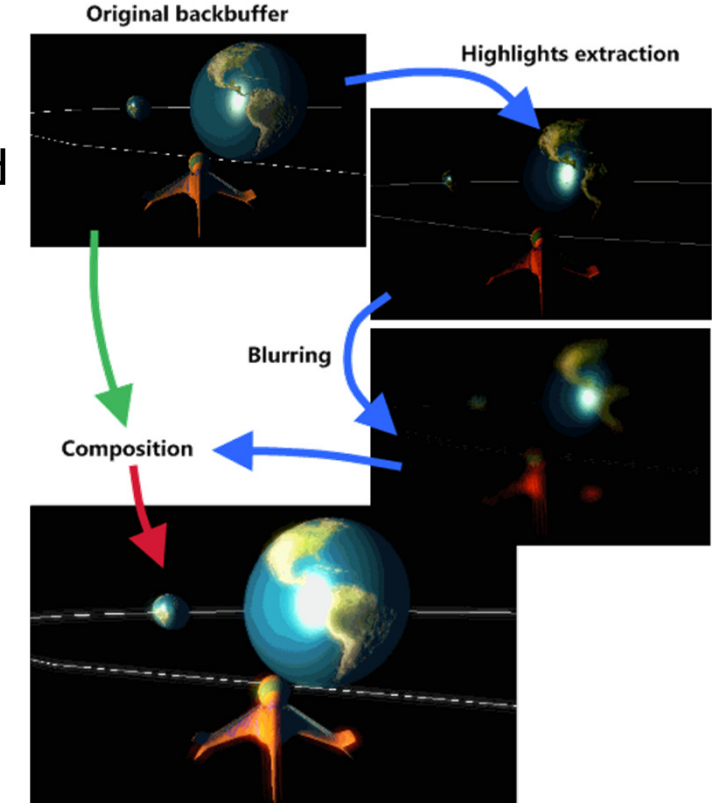

Bloom shader render steps. Source: http://www.klopfenstein.net

### References

### ▶ Bloom Shader

- http://www.klopfenstein.net/lorenz.aspx/gamecomponents -the-bloom-post-processing-filter
- GLSL Shader for Gaussian Blur<br>Atta://www.ezene3d.pet/tuterial
	- http://www.ozone3d.net/tutorials/image\_filtering\_p2.php

### Lecture Overview

#### Deferred Rendering Techniques

- ▶ Deferred Shading
- ▶ Screen Space Ambient Occlusion
- ▶ Bloom
- Glow

### ▶ The Future of Computer Graphics

### Glow Effects

- $\blacktriangleright$  Glows and halos of light appear everywhere in the world
- They provide powerful visual cues about brightness and atmosphere
- $\blacktriangleright$  In computer graphics, the intensity of light reaching the eye is limited, so the only way to distinguish intense sources of light is by their surrounding glow and halos
- $\blacktriangleright$  In everyday life, glows and halos are caused by light scattering in the atmosphere or within our eyes

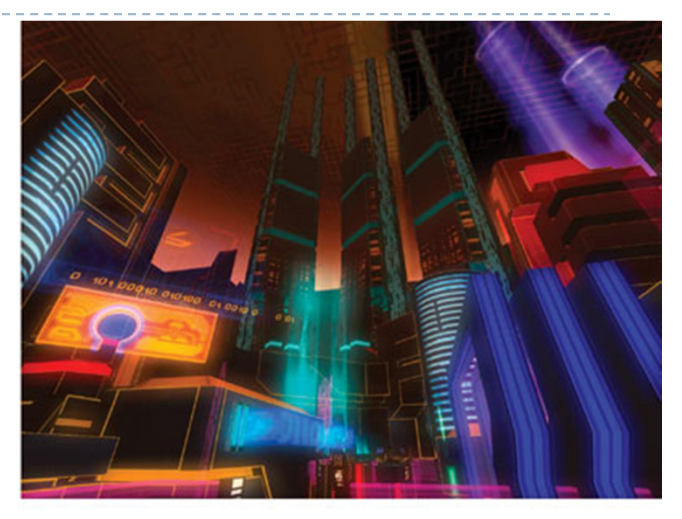

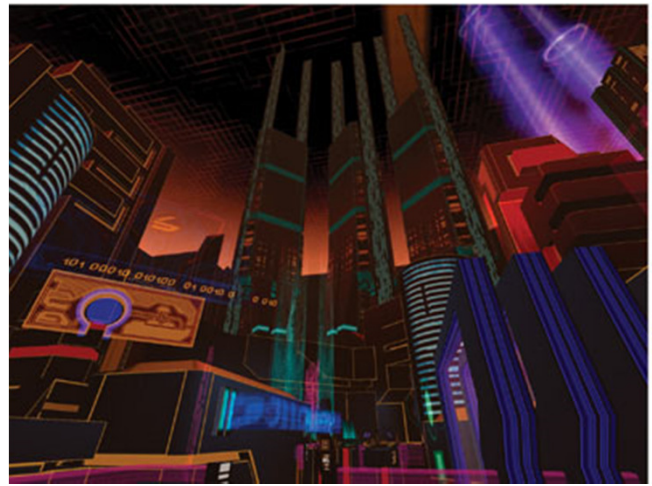

A cityscape with and without glow.Source: GPU Gems

### Glow vs. Bloom

- $\blacktriangleright$  Bloom filter looks for highlights automatically, based on a threshold value
- $\blacktriangleright$  If you want to have more control over what glows and does not glow, a glow filter is needed
- $\blacktriangleright$  Glow filter adds an additional step to Bloom filter: instead of thresholding, only the glowing objects are rendered
- Render passes:
	- ▶ Render entire scene back buffer
	- Render only glowing objects to a smaller off-screen glow buffer
	- Apply a bloom pixel shader to glow buffer
	- Compose back buffer and glow buffer together

#### References

### GPU Gems Chapter on Glow

- http://http.developer.nvidia.com/GPUGems/gpugems\_ch21.html
- ▶ Bloom and Glow
	- http://jmonkeyengine.org/wiki/doku.php/jme3:advanced:bloom\_and glow

## The Future of Computer Graphics

- ACM SIGGRAPH Asia, 19.11.-22.11.2014 in Hong Kong (3:18)
	- http://www.youtube.com/watch?v=FUGVF\_eMeo4
- ACM SIGGRAPH, August 10-14, 2014, Vancouver
	- Student volunteer application deadline: Feb 9, 2014

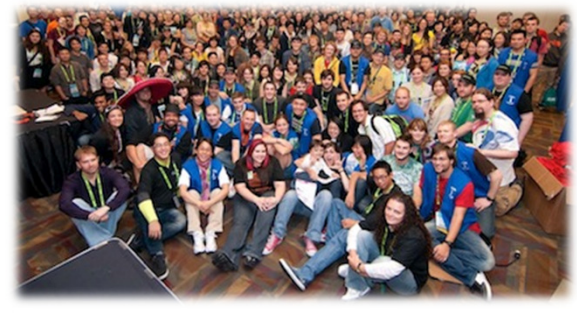

- Cryengine 4 Trailer<br>Shttp://www.youtube
	- http://www.youtube.com/watch?v=aseq4T81P7g

### Good luck with your final projects!

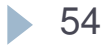